# Assignment 1 Waterway Modeling in MetaDepth

Joeri Exelmans

joeri.exelmans@uantwerpen.be

# 1 Practical Information

The goal of this assignment is to design a meta-model for your a domain-specific (modeling) language (DSL), to create instances of this meta-model and to verify conformance between (instance) model and meta-model. You will also specify the operational semantics of this language. You will use the textual modeling tool MetaDepth, and its action+constraint language EOL.

The different parts of this assignment:

- 1. Implement the abstract syntax for your language(s) in MetaDepth.
- 2. Enrich the abstract syntax with constraints (using EOL) so that you can check that every model is well-formed.
- 3. Create some instance models that are representative for all the features in your language. The requirements for two conforming models are specified below, and there should be a third non-conforming model to show that your constraints detect non-conforming models.
- 4. Write operational semantics (using EOL) that, given a conforming model, simulates one "step", producing a new conforming model.
- 5. Write a report that includes a clear explanation of your complete solution and the modeling choices you made. Also mention possible difficulties you encountered during the assignment, and how you solved them. Don't forget to mention all team members and their student IDs!

This assignment should be completed in groups of two if possible. Working individually is also allowed.

Submit your assignment as a zip file (report in pdf + commented abstract syntax and operational syntax models) on Blackboard before 19 October 2022,  $23:59h<sup>1</sup>$  $23:59h<sup>1</sup>$  $23:59h<sup>1</sup>$ . If you work in a group, only *one* person needs to submit the zip file, while the other person *only* submits a text file containing the name of the partner. Contact Joeri Exelmans if you experience any issues.

<span id="page-0-0"></span><sup>1</sup>Beware that BlackBoard's clock may differ slightly from yours.

### 2 Requirements

You will develop a domain-specific modeling language for a network of waterway traffic. Your language will capture topological information ("what is connected to what?") about waterways, and the watercraft that navigates on it.

You will first develop the abstract syntax of your language, followed by the operational semantics.

### 2.1 Abstract Syntax

The abstract syntax of the DSL can be thought of as a set of constraints that instances of your language must conform to. These include multiplicities on types, relations between types, and additional constraints.

#### 2.1.1 Waterway network abstract syntax

The abstract syntax of our waterway network-language consists of the following types:

- Watercraft A manmade "thing" (e.g., boat, ship, drone, ...) that at any time must be located on exactly one Segment or Confluence.
- Segment A "piece" of waterway. A Segment instance can contain at most 1 Watercraft instance. A Segment has one "out"-connection (that connects to another Segment), and one "in"-connection (that also connects to another Segment).
- Source A special segment type that only has an "out". It is a place where new Watercraft is spontaneously generated. A Source has an "out" connection to a Segment, onto which it puts generated Watercraft, as we'll see in the operational semantics. A Source keeps a counter of how many Watercraft instances it has generated so far. A Source has a rate, which is a strictly positive integer parameter, indicating the number of steps to wait before another Watercraft is generated (this will be explained in more detail in the section on operational semantics).
- Sink A special segment type that only has an "in". It is a place where Watercraft is destroyed/consumed. A Sink keeps a counter of how many Watercraft instances it has consumed so far.

Note: Sources and Sinks cannot contain any Watercraft.

**Confluence** - A special segment type with two in-connections  $(in_0 \text{ and } in_1)$ and two out-connections  $(out_0$  and  $out_1)$ . Just like an ordinary segment, a confluence can contain (at most) 1 Watercraft instance. A Confluence has a *mode*, which is either 0 or 1.

We'll see that, either traffic can flow from  $in_0$  to  $out_0$ , or from  $in_1$  to  $out_1$ , both not both simultaneously. (Also, traffic can never flow from  $in_0$  to *out*<sub>1</sub> or from  $in_1$  to  $out_0$ .)

Schedule - A total ordering on all the elements (Segments, Sources, Sinks and Confluences) that make up the waterway network. This ordering will be used in the operational semantics. For any waterway network, exactly one Schedule must exist, which defines an ordering on all elements of the network.

For all of these connections, an "in" must connect to an "out" (and vice-versa): If an element  $A$ 's "out" connects to another element  $B$ , then  $B$ 's "in" must connect to A. Further, a segment's output is not allowed to be connected to the same segment's input.

Hint: Introducing additional abstract type(s), may make your solution cleaner. MetaDepth also supports (multiple) inheritance!

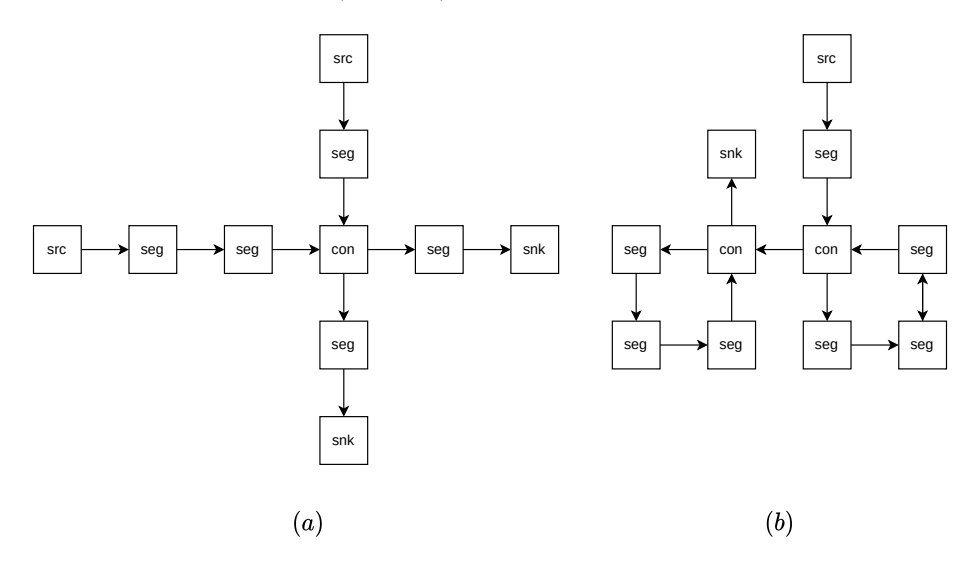

Figure 1: Some example waterway networks.

#### 2.2 Operational Semantics

The semantics of our waterway network-language can be understood as a sequence of discrete macro-steps. Every step has as input a valid instance, and during the step, this instance is modified (in-place) to produce a new valid instance at the end of the step. In this assignment, we will specify the logic of step execution in an operational (think: procedural) manner, using the EOL language.

The implementation of the operational semantics of a step should be as follows:

 (Added Oct 17:) During a macro-step, every watercraft is allowed to make at most one move.

- During a macro-step, every segment (i.e., ordinary Segment, Sink, Source, Confluence) performs one micro-step.
- A segment cannot perform a micro-step until all of its outputs have performed a micro-step first. As a consequence, the first segment that will perform a micro-step in your model will always be a Sink. Hint: In EOL, you can use a Set (or Map) to keep track of the segments that haven't yet performed a micro-step during the current macro-step. At the beginning of each macro-step, this Set contains all segments of the waterway network. Then, from this Set, you keep selecting the segments that can be micro-stepped (because all of their outputs have performed a micro-step), let them perform a micro-step, and remove them from the Set. Repeat this until the Set is empty, which concludes the macro-step. Even though there may be multiple valid micro-step execution orders, they should all give the same (correct) result. In other words, the operational semantics are deterministic.

The order in which the different segments in your network perform microsteps, is determined by your Schedule object. The Schedule is never altered: it remains the same for all steps.

- Depending on the type of segment, a micro-step looks as follows:
	- Sink . If the Sink's input segment has a Watercraft available (what this availability means, is explained later), it consumes the Watercraft, removing it from the input segment, and incrementing the Sink-counter by 1.
	- (ordinary) Segment . If the Segment's input has a Watercraft available, and this Segment has no Watercraft, then this Watercraft is moved onto this Segment.

#### Confluence .

- If the Confluence already has a Watercraft on it, nothing happens (not enough space).
- Otherwise: If the current mode of the Confluence is  $x$ , that means that most recently (in a previous step), a Watercraft from input  $i_x$  was allowed passage. Because a Confluence implements fair scheduling, in this step, it will give priority to input  $1-x$  (in other words, the input that was not most recently allowed passage). If input  $1 - x$  has a Watercraft on it, the Watercraft is moved from that input onto the Confluence, and the mode is updated to  $1-x$ . If input  $1-x$  does not have a Watercraft on it, but input x does have a Watercraft on it, then that Watercraft is moved from that input onto the confluence (and the mode remains equal to x).

#### Source . Does nothing.

- $\bullet$  Depending on the type of segment  $A$ , it has a Watercraft available for another segment  $B$  if:
	- **Source** . True iff it has been  $n \geq r$  steps since a Watercraft was produced by the Source, where r is the Source's rate. A Source also has a counter that counts the number of watercraft that has been produced. Note: If during a step, a Source has a Watercraft available for the next segment, this does not mean that a Watercraft is actually produced. A Watercraft is only produced if the next segment is also able to take the Watercraft.

(ordinary) Segment . True iff the segment A has a Watercraft on it.

**Confluence** . True iff the Confluence  $A$  has a Watercraft on it, and  $B$  is output *out*<sub>x</sub> of A, where x is A's current mode.

Sink . Never.

- Recap (this is not new information): A Confluence's mode serves two purposes within the same step: First, when its outputs are being microstepped, the mode determines the output Watercraft should use to leave the Confluence, Next, (still in the same step) when the Confluence is being micro-stepped, it determines which input has the lowest priority.
- For every step, a textual, human-readable trace of the actions executed during the step must be printed (as in Figure [3\)](#page-6-0). You are free to have more or less information than given, as long as all required information for each step is output.
	- Clearly describe your trace file structures in your report!

Figure [2](#page-5-0) shows the effect of two different schedules on the same waterway network configuration. In this example, the first schedule has a better throughput than the second. In general, schedules that let segments step from sink to source, will have the highest throughput (many "moves" in a macro-step), and schedules that step from source to sink, will have the lowest throughput (few "moves' in a macro-step). You could try out different schedules in your own models, and observe this effect.

Figure [4](#page-9-0) shows the execution of an example model.

Think carefully about what information should be stored in the abstract syntax, and what information is only temporarily relevant during the execution of a step.

MetaDepth does not automatically verify if your model still conforms to your meta-model after executing a step. You should manually instruct MetaDepth to perform this check after every step.

### 3 Report

There are a number of requirements for the report. Above all, it must convey a clear understanding of all aspects of the assignment, without having to inves-

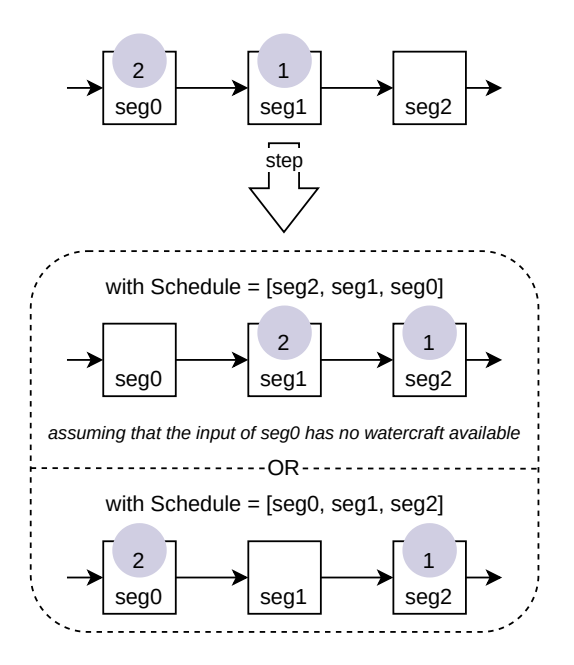

<span id="page-5-0"></span>Figure 2: An example of the effect of two different schedules.

tigate the model files. I.e., your model files will only be used as a support for your report, not the other way around!

Specifically, the report must contain:

- A brief outline of how the abstract syntax and operational syntax, including all decisions and assumptions (if any) made.
- A brief description of the constraints present in your languages.
- Three example models:
	- Two conforming, one non-conforming (i.e., violates at least one of the constraints).
- For each model, show:
	- A small, graphical diagram (doesn't need to be elaborate, but enough to understand the trace). This can be as simple or as fancy as you want. DrawIO (<https://draw.io/>), PlantUML ([https://plantuml](https://plantuml.com/). [com/](https://plantuml.com/)), GraphViz (<https://graphviz.org/>) and MS Paint ([https:](https://98.js.org/) [//98.js.org/](https://98.js.org/)) are excellent tools to create such a diagram.
	- The results of constraint checking on the non-conforming model, which constraint(s) fail(s) and why.

```
> load "WN
:: loading ./WN.mdepth (22 clabjects created in 0.049 s).
> verify
:: Constraints evaluated, (0) violations
> load eol WN
Warning: current context is $root, setting context to wn
Performing step
--Removed w1 from seg0b to snk0
attempt highest priority input 0
--Moved w3 from seg0a to con
--Source produces NEW watercraft MD_59a7f8a4b4dc41c19cee5f2ef91268c4
--Moved MD_59a7f8a4b4dc41c19cee5f2ef91268c4 from src0 to seg0a
src1.wait=1
src0.wait=0
:: loading ./WN.eol
> verify
:: Constraints evaluated, (0) violations
> load eol WN
Warning: current context is $root, setting context to wn
Performing step
--Moved w3 from con to seg0b
attempt highest priority input 1
--Moved w2 from seg1a to con
src1.wait=0
src0.wait=0
:: loading ./WN.eol
> verify
:: Constraints evaluated, (0) violations
> load eol WN
Warning: current context is $root, setting context to wn
Performing step
--Removed w3 from seg0b to snk0
--Moved w2 from con to seg1b
attempt highest priority input 0
--Moved MD_59a7f8a4b4dc41c19cee5f2ef91268c4 from seg0a to con
--Source produces NEW watercraft MD_cb44c698bd7c42da82c6b927ed0dc6c5
--Moved MD_cb44c698bd7c42da82c6b927ed0dc6c5 from src1 to seg1a
--Source produces NEW watercraft MD_2c99b934dfef4304a3f004d8a24f30d4
--Moved MD_2c99b934dfef4304a3f004d8a24f30d4 from src0 to seg0a
src1.wait=2
src0.wait=0
:: loading ./WN.eol
> verify
:: Constraints evaluated, (0) violations
```
<span id="page-6-0"></span>Figure 3: An example human-readable trace produced by my solution in Figure [4.](#page-9-0) Feel free to have more or less information than this.

– Interesting parts of the textual trace from the simulation, plus any extra explanation required to clearly understand the traces.

# 4 Useful Links and Tips

- MetaDepth main page: <http://MetaDepth.org/>
	- <http://MetaDepth.org/papers/TOOLS.pdf>
	- <http://MetaDepth.org/Documentation.html>
	- <http://MetaDepth.org/Examples.html>
- The Epsilon Object Language (EOL) is fairly rich: [https://www.eclipse.](https://www.eclipse.org/epsilon/doc/eol/) [org/epsilon/doc/eol/](https://www.eclipse.org/epsilon/doc/eol/)
- A package for the Atom text editor (<https://atom.io/>), that allows a very basic syntax highlighting for both EOL and MetaDepth is available: [http://msdl.uantwerpen.be/people/hv/teaching/MSBDesign/assignm](http://msdl.uantwerpen.be/people/hv/teaching/MSBDesign/assignments/MetaDepth.zip)ents/ [MetaDepth.zip](http://msdl.uantwerpen.be/people/hv/teaching/MSBDesign/assignments/MetaDepth.zip)

Any updates and bugfixes made to this package are allowed, and free to be mentioned in your submission/report or via email.

Alternatively, you can use JavaScript syntax highlighting for EOL, and it will look kindof OK.

Use an .mdc file to save time

– See slide 47 of <https://MetaDepth.org/tutorial/tutorial.pdf>

- While you can do a lot with MetaDepth, its documentation is fairly limited. The TOOLS paper and the tutorial provide some insights, but a lot are hidden in the source code. Below is a short summary of some possibly useful features:
	- Nodes can be marked abstract to prevent users from instantiating them.
	- Attributes can be marked as an *identifier* (using  $\{id\}$ ) to ensure global uniqueness. This is similar to a database's ID. An example: name: String{id};
	- Collection attributes can be marked unique to prevent duplicate items and ordered to keep the order of the elements.

items: Item[\*] {unique, ordered};

- Builtin attribute types are: int, double, boolean, String and Date. Any collection of these attributes is also possible, as well as custom types.
- Enumerations can be created using:

enum MyEnum {VALUE1, VALUE2, VALUE3};

They must be in the Model-scope and can be compared in EOL as simple strings on their values.

- The implementation of your operational semantics does not have to be super efficient. Correctness is the main criterium.
- In your EOL file, you can define methods on types as follows:

```
operation Source hasWatercraft(): Boolean {
  // warning: read the requirements
  // before copying this :)
 return true;
}
operation Segment hasWatercraft(): Boolean {
  return (self.watercraft.isDefined());
}
```
You can define the same method on different types, and call it in a polymorphic fashion. Only at run-time is it checked whether an object actually has the method you're trying to call.

- If assignments are failing with Internal error: the value X is not a Y, first assign the variable to null before performing the assignment. This is due to type checking.
- In your EOL code, any value/type/object can be printed. This is useful for debugging.
- Use if (x.isDefined()) to check for null.
- It was discovered (by accident) that using the name "in" for attributes/ types/instances works in MetaDepth, but it is a reserved keyword in EOL, causing the parsing of your EOL expressions to fail, so you will have to use a different name.
- Use context "model name" to change which model the EOL is executed in.

### Acknowledgements

Based on an earlier assignments by Randy Paredis, Simon Van Mierlo, Bentley Oakes and Claudio Gomes.

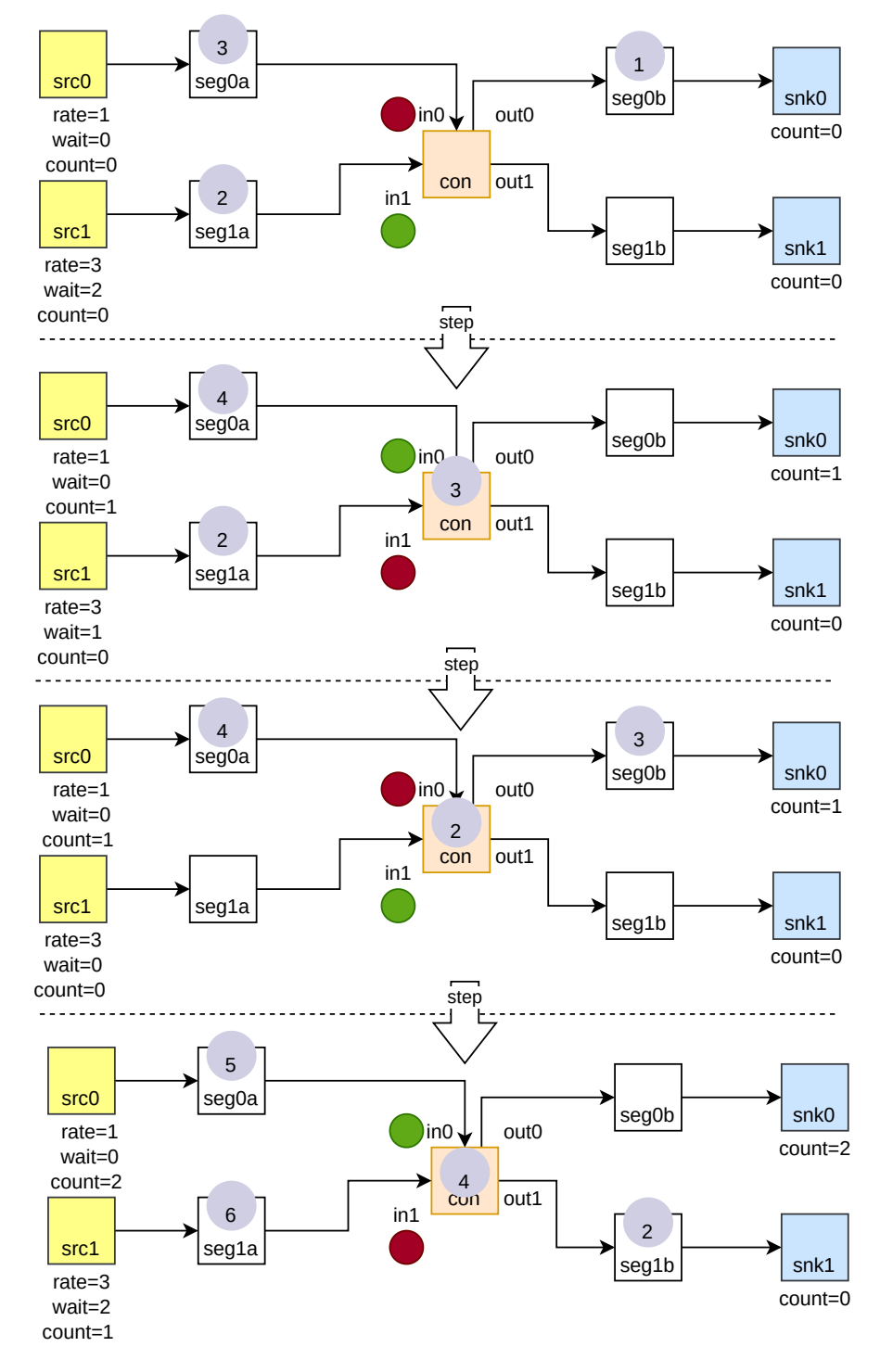

Schedule = [snk0, snk1, seg0b, seg1b, con, seg0a, seg1a, src0, src1]

<span id="page-9-0"></span>Figure 4: Several consecutive snapshots during the simulation of an example 10watercraft network. Note that in this figure, watercraft is identified by numbers only for didactive purposes — this should not be a feature of your language.